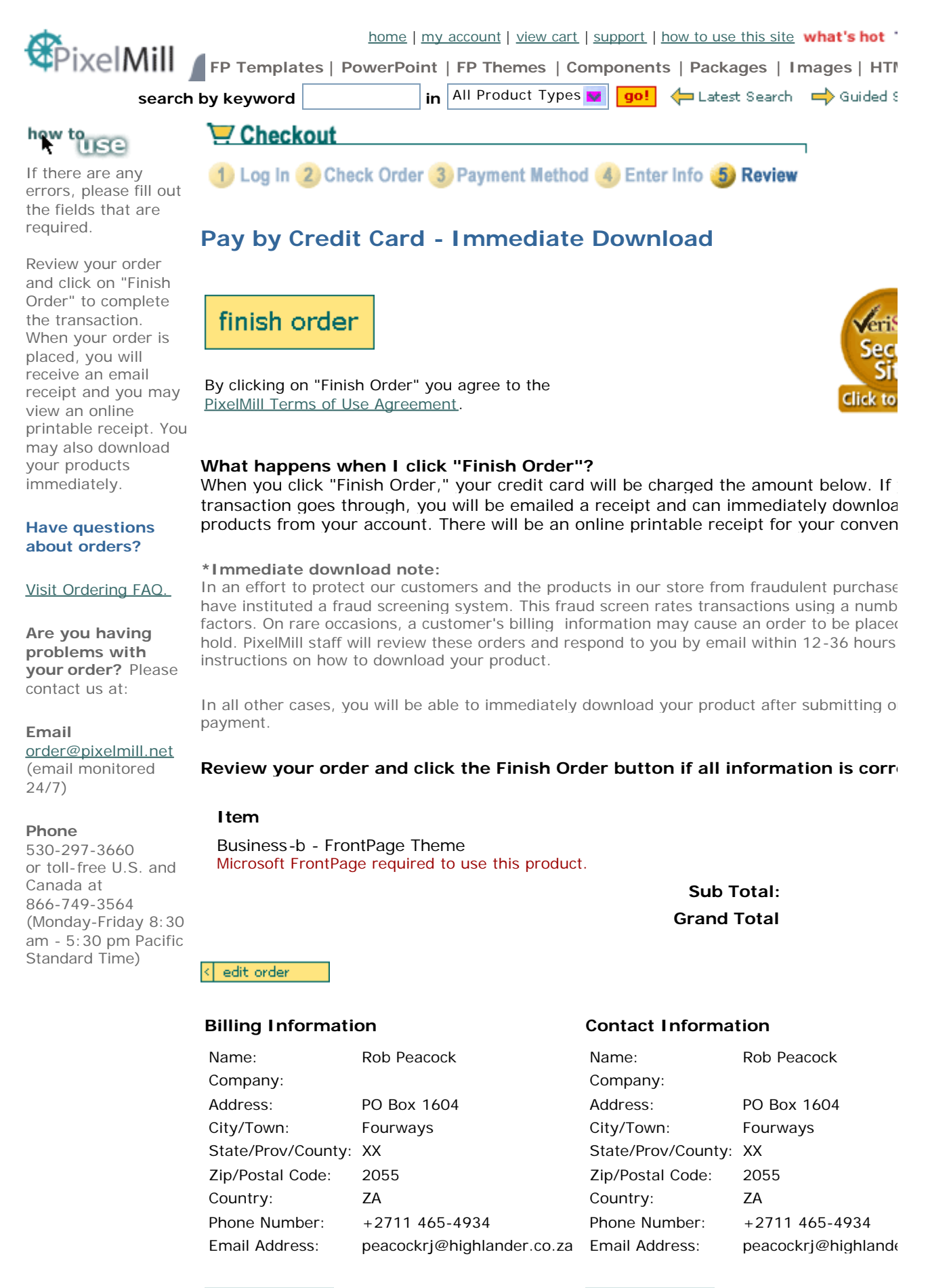

customer info

< customer info

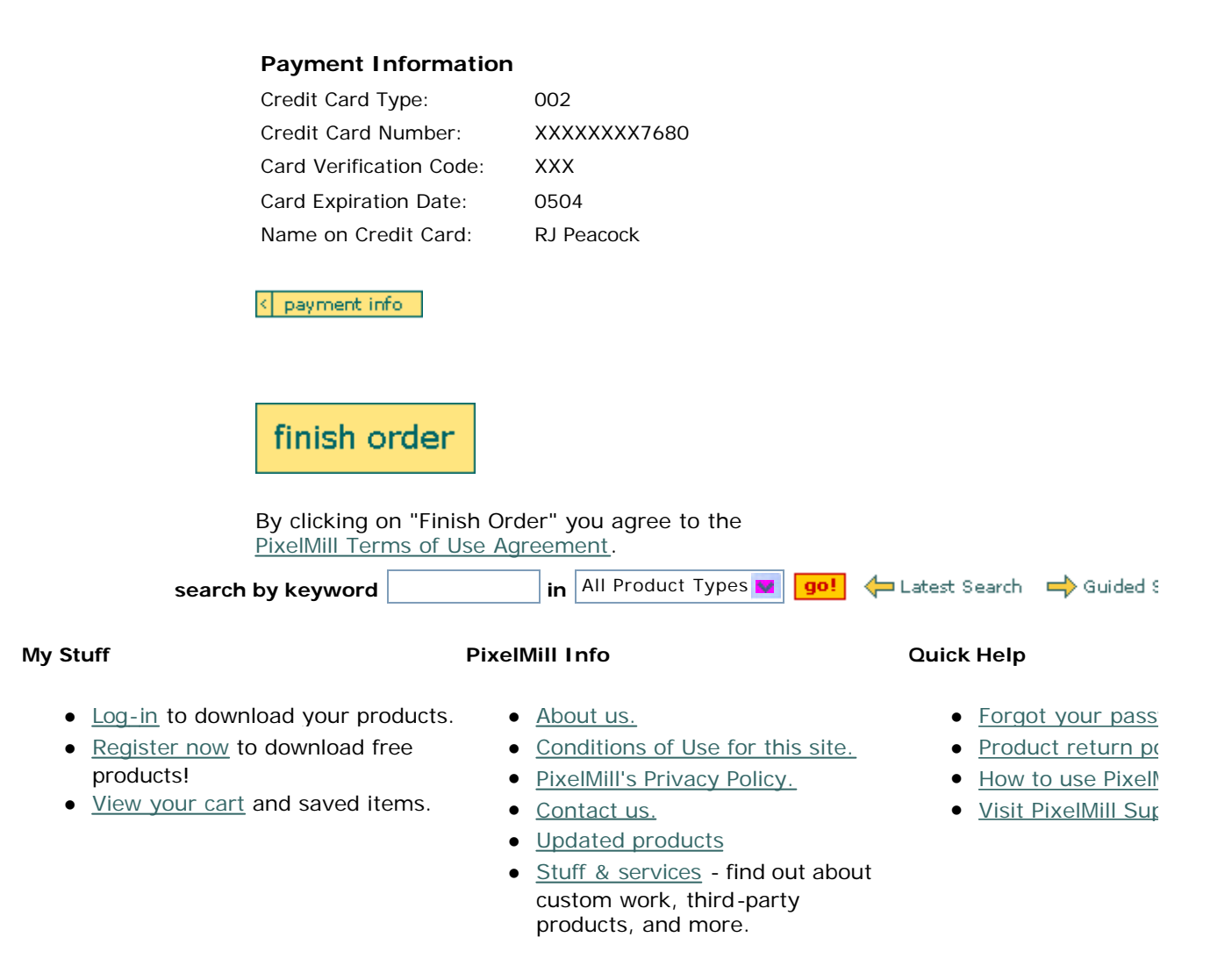

©2002 Advantrics LLC home | my account | view cart | support | how to use this site | site map | about pixelmill **products:** FP Templates | PowerPoint | FP Themes | Components | Packages | Images